#### МИНИСТЕРСТВО НАУКИ И ВЫСШЕГО ОБРАЗОВАНИЯ РОССИЙСКОЙ ФЕДЕРАЦИИ

#### ФЕДЕРАЛЬНОЕ ГОСУДАРСТВЕННОЕ БЮДЖЕТНОЕ ОБРАЗОВАТЕЛЬНОЕ УЧРЕЖДЕНИЕ ВЫСШЕГО ОБРАЗОВАНИЯ «РЯЗАНСКИЙ ГОСУДАРСТВЕННЫЙ УНИВЕРСИТЕТ ИМЕНИ С.А. ЕСЕНИНА»

Утверждаю: Декан физико-математического факультета Н.Б. Федорова  $\frac{\text{varyities}}{\text{H.B.} \text{Oegopoba}}$ <br>(30) августа 2018 г.

## **РАБОЧАЯ ПРОГРАММА УЧЕБНОЙ ДИСЦИПЛИНЫ**

#### **НАЧЕРТАТЕЛЬНАЯ ГЕОМЕТРИЯ И ИНЖЕНЕРНАЯ ГРАФИКА**

**Уровень основной профессиональной образовательной программы:**  бакалавриат

**Направление подготовки:** 44.03.01 Педагогическое образование

**Направленность (профиль) подготовки:** Технология

**Форма обучения:** заочная

**Сроки освоения ОПОП:** 4,5 года **(**нормативный)

**Факультет:** физико-математический

**Кафедра:** общей и теоретической физики и МПФ

#### **ВВОДНАЯ ЧАСТЬ**

#### **1. ЦЕЛИ ОСВОЕНИЯ УЧЕБНОЙ ДИСЦИПЛИНЫ**

Целью изучения дисциплины **Начертательная геометрия и инженерная графика**  является формирование компетенций студентов путем развития пространственного представления и воображения, конструктивно-геометрического мышления, способностей к анализу и синтезу пространственных форм и отношений; изучения способов конструирования различных геометрических пространственных объектов, способов получения чертежей на уровне графических моделей, умения решать задачи, связанные с пространственными объектами и их зависимостями, а так же выработки знаний, умений и навыков по выполнению и чтению технических чертежей, эскизов деталей, составлению технической конструкторской документации.

#### **2. МЕСТО УЧЕБНОЙ ДИСЦИПЛИНЫ В СТРУКТУРЕ ОПОП ВУЗа.**

**2.1** Учебная дисциплина Б1.В.ОД.16 «Начертательная геометрия и инженерная графика» относится к вариативной части Блока 1 (обязательные дисциплины).

**2.2.** Для изучения данной учебной дисциплины необходимо знать, уметь и владеть учебным материалом, формируемым предшествующими дисциплинами общеобразовательного школьного курса:

*- «Математика/геометрия»*

**2.3**. Перечень последующих учебных дисциплин, для которых необходимо знать, уметь и владеть учебным материалом, формируемым данной учебной дисциплиной:

*- Основы автоматизированного проектирования и компьютерная графика*

#### **2.4**. Требования к результатам освоения учебной дисциплины

Изучение данной учебной дисциплины направлено на формирование у обучающихся следующих общекультурных (ОК), общепрофессиональных (ОПК), профессиональных (ПК) и профессиональных вузовских (ПВК) компетенций:

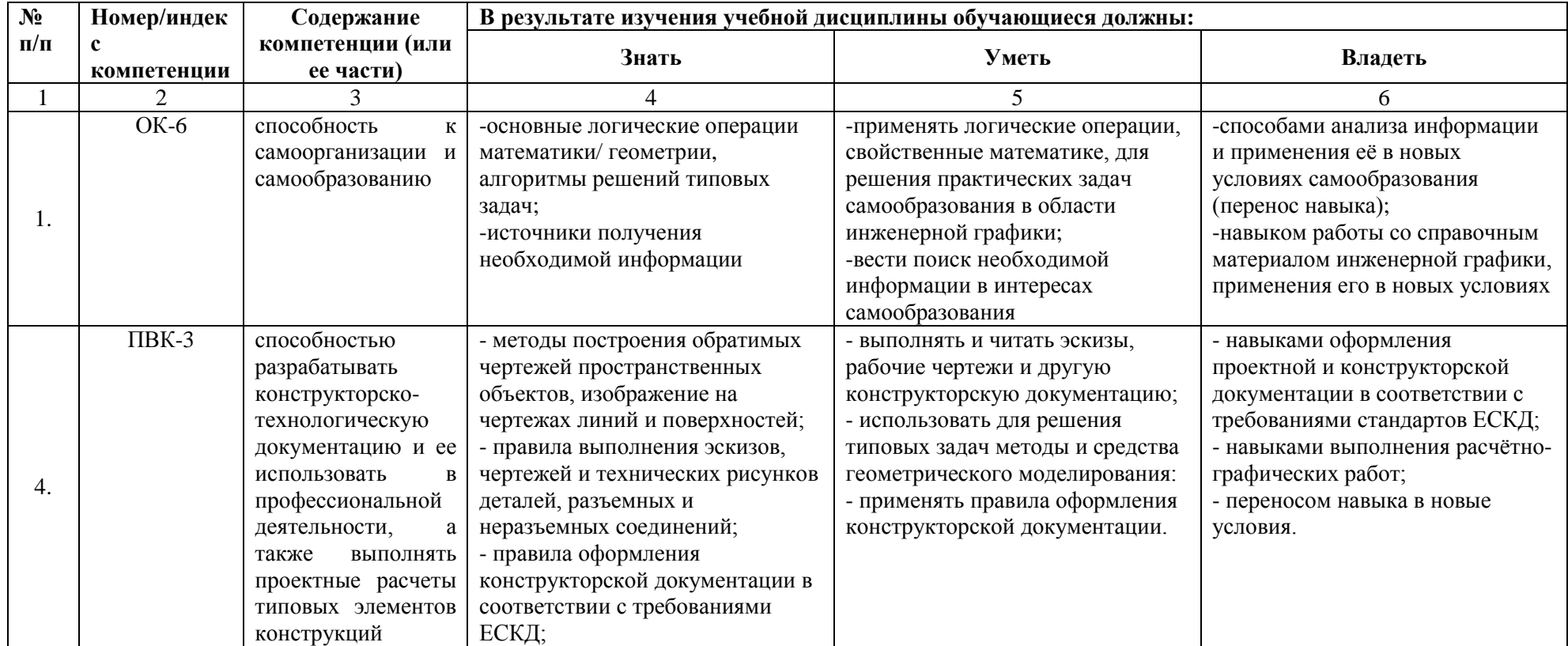

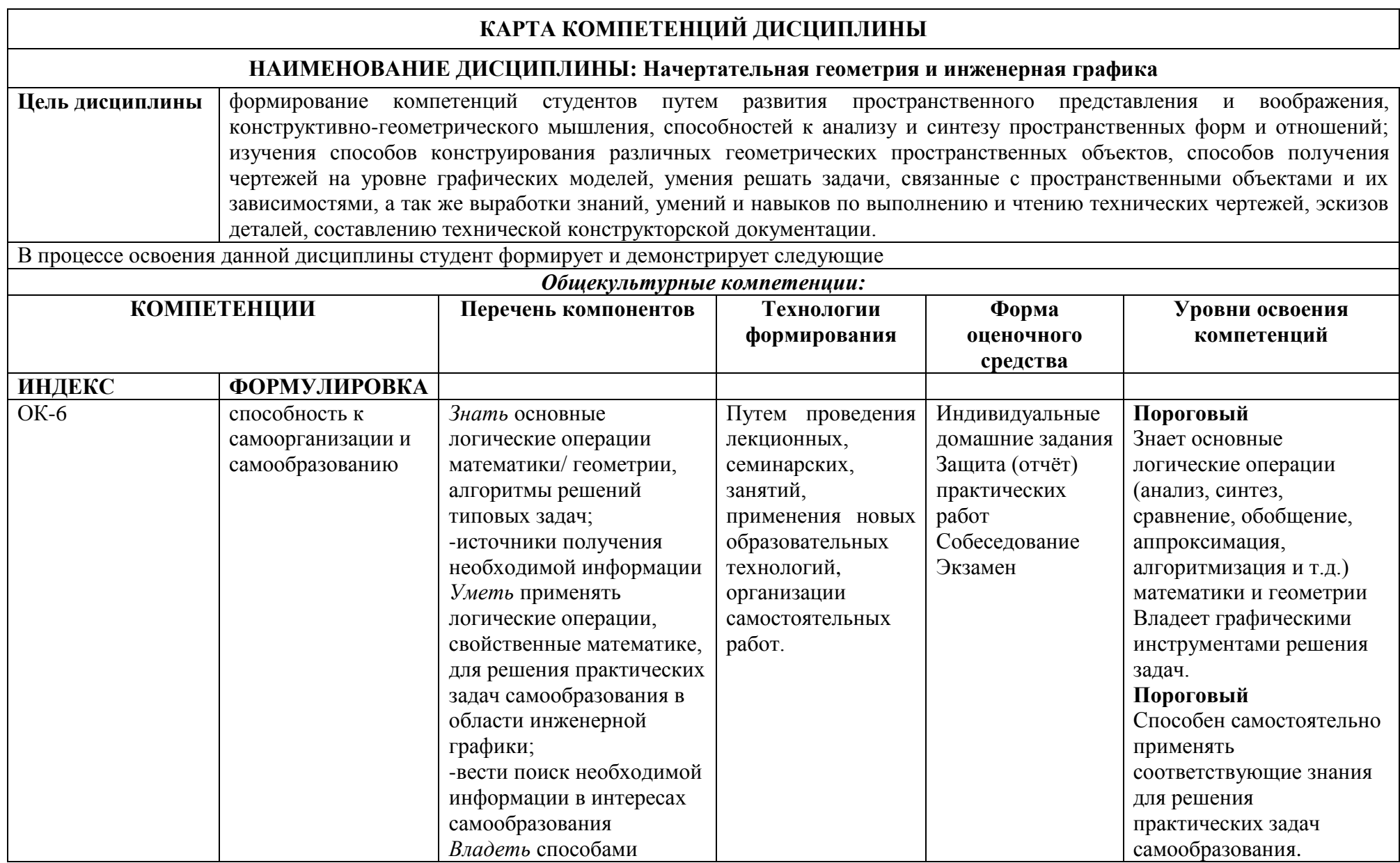

## 5

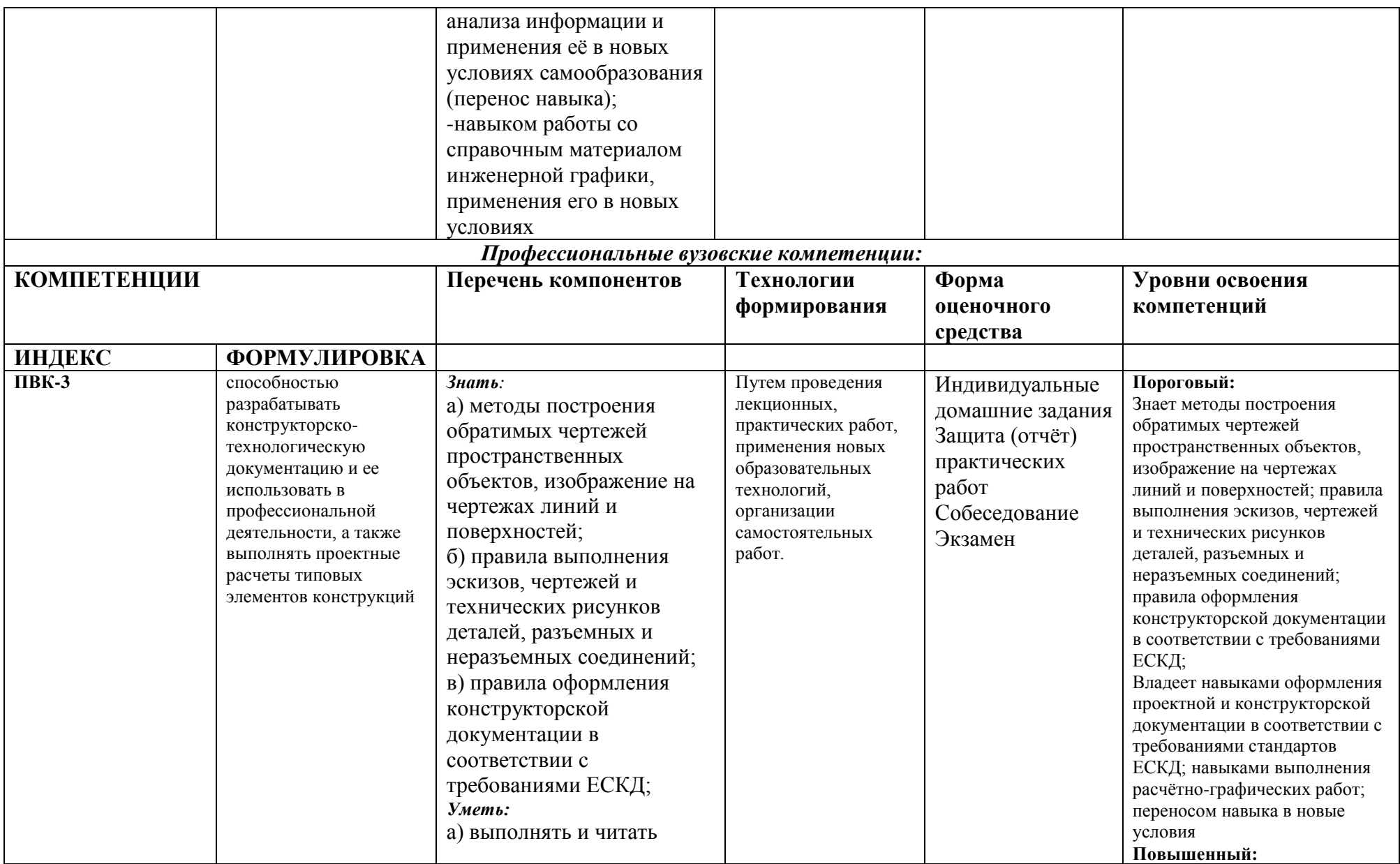

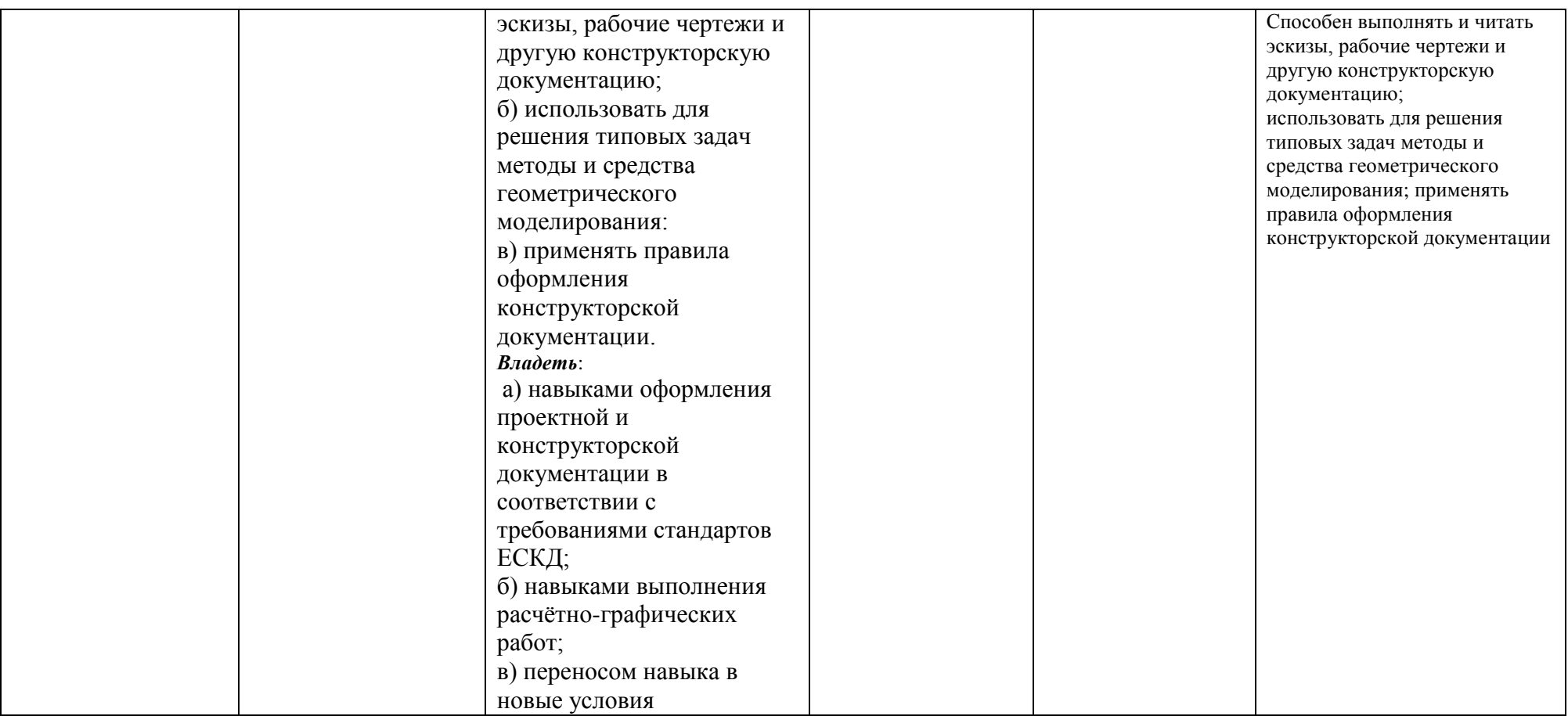

#### **ОСНОВНАЯ ЧАСТЬ**

# **1. ОБЪЁМ УЧЕБНОЙ ДИСЦИПЛИНЫ И ВИДЫ УЧЕБНОЙ РАБОТЫ**

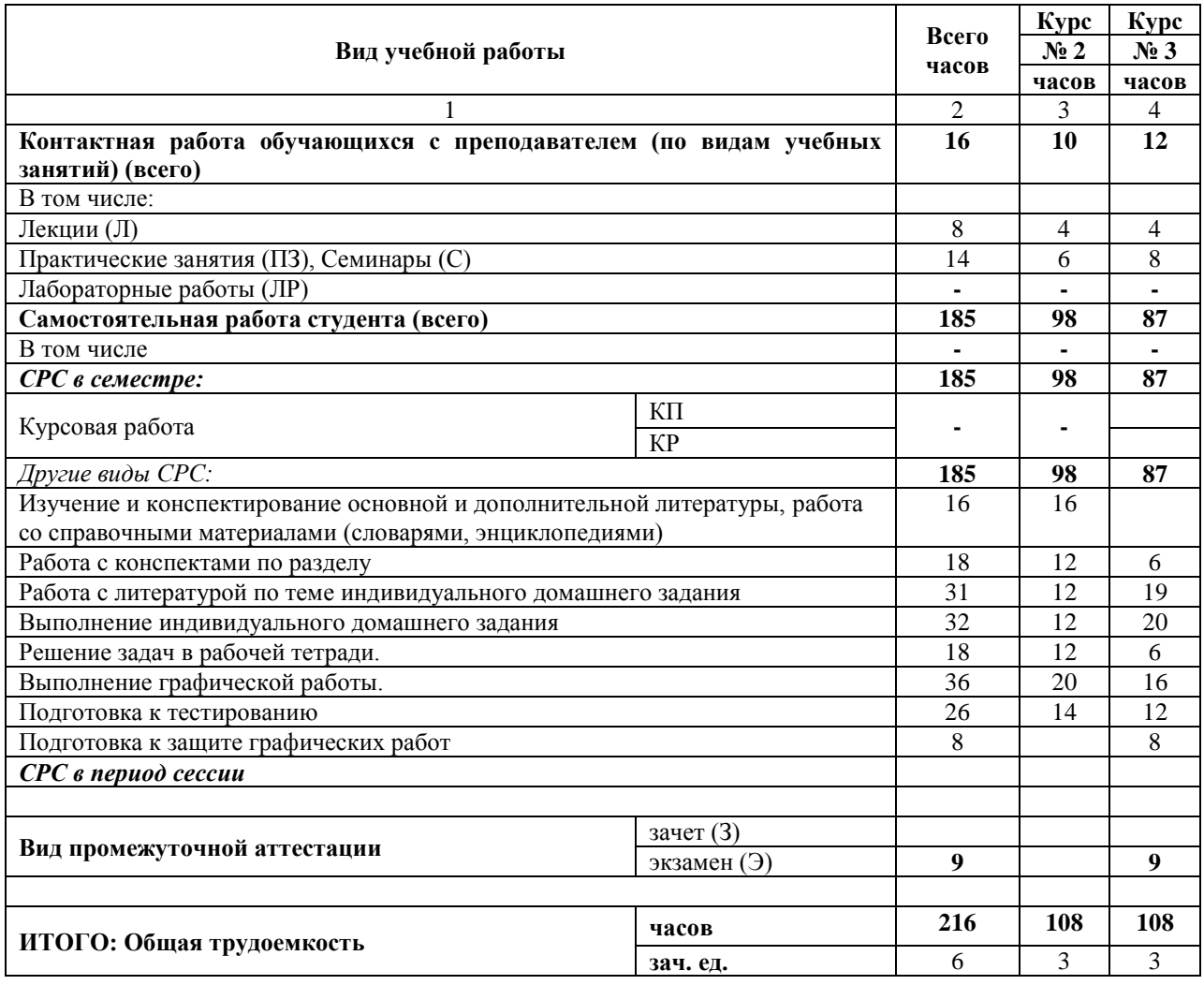

## **2. СОДЕРЖАНИЕ УЧЕБНОЙ ДИСЦИПЛИНЫ**

2.1 Содержание разделов учебной дисциплины

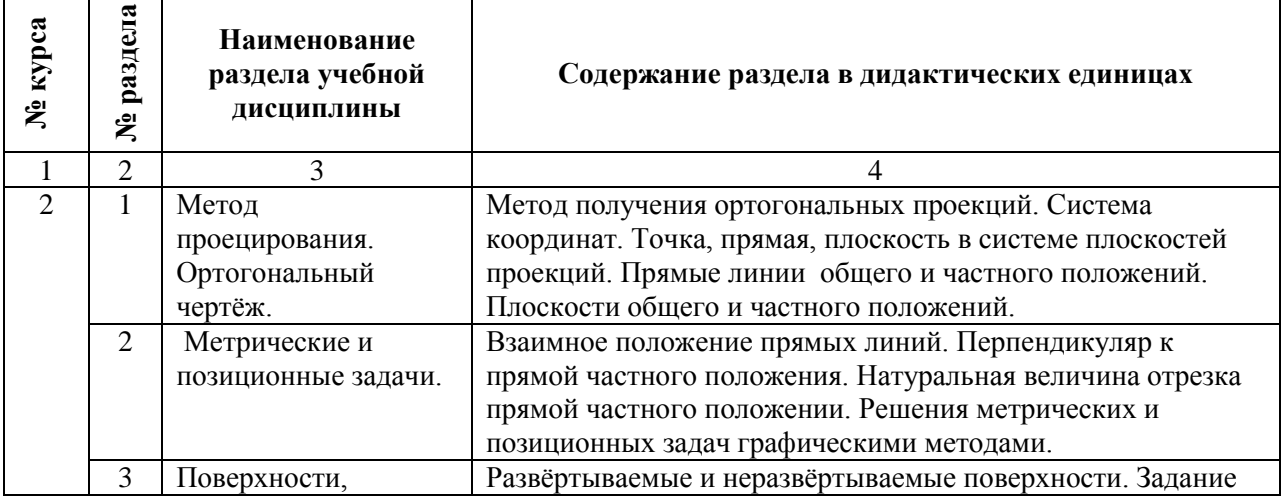

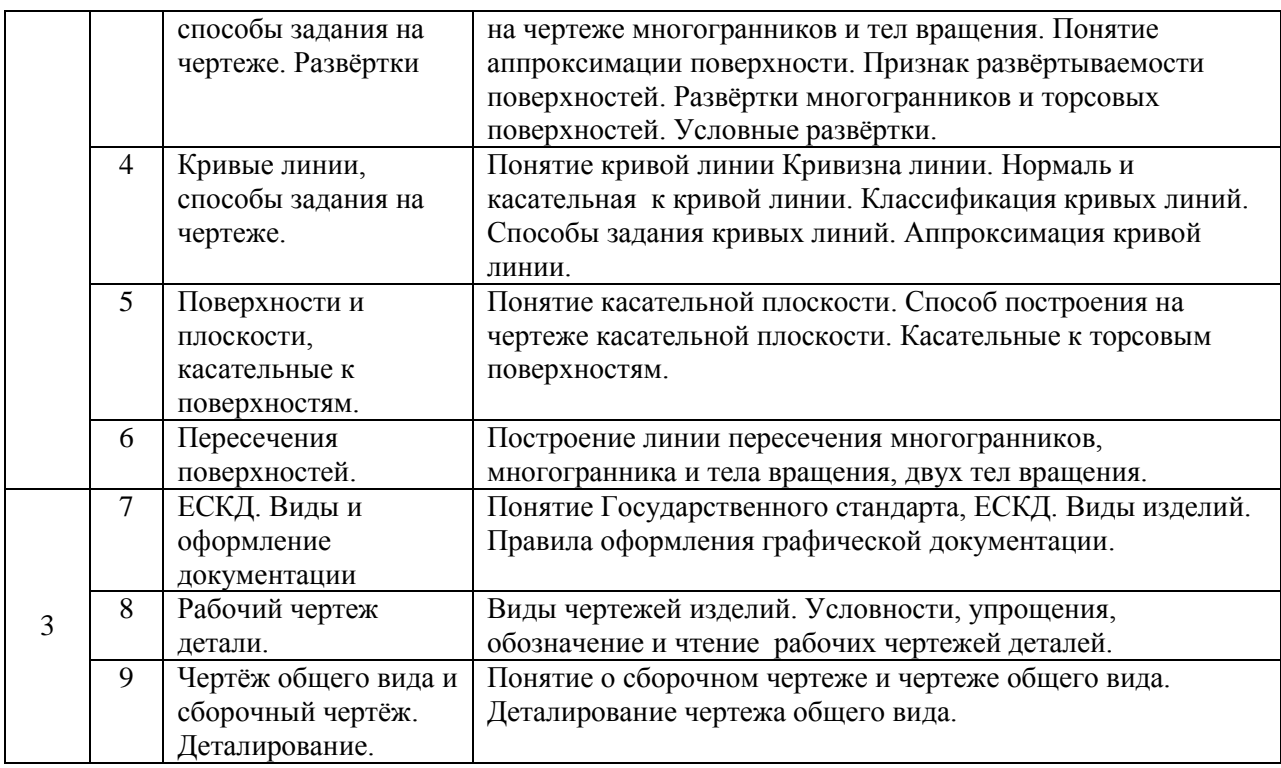

#### **2.2 Разделы учебной дисциплины, виды учебной деятельности и формы контроля**

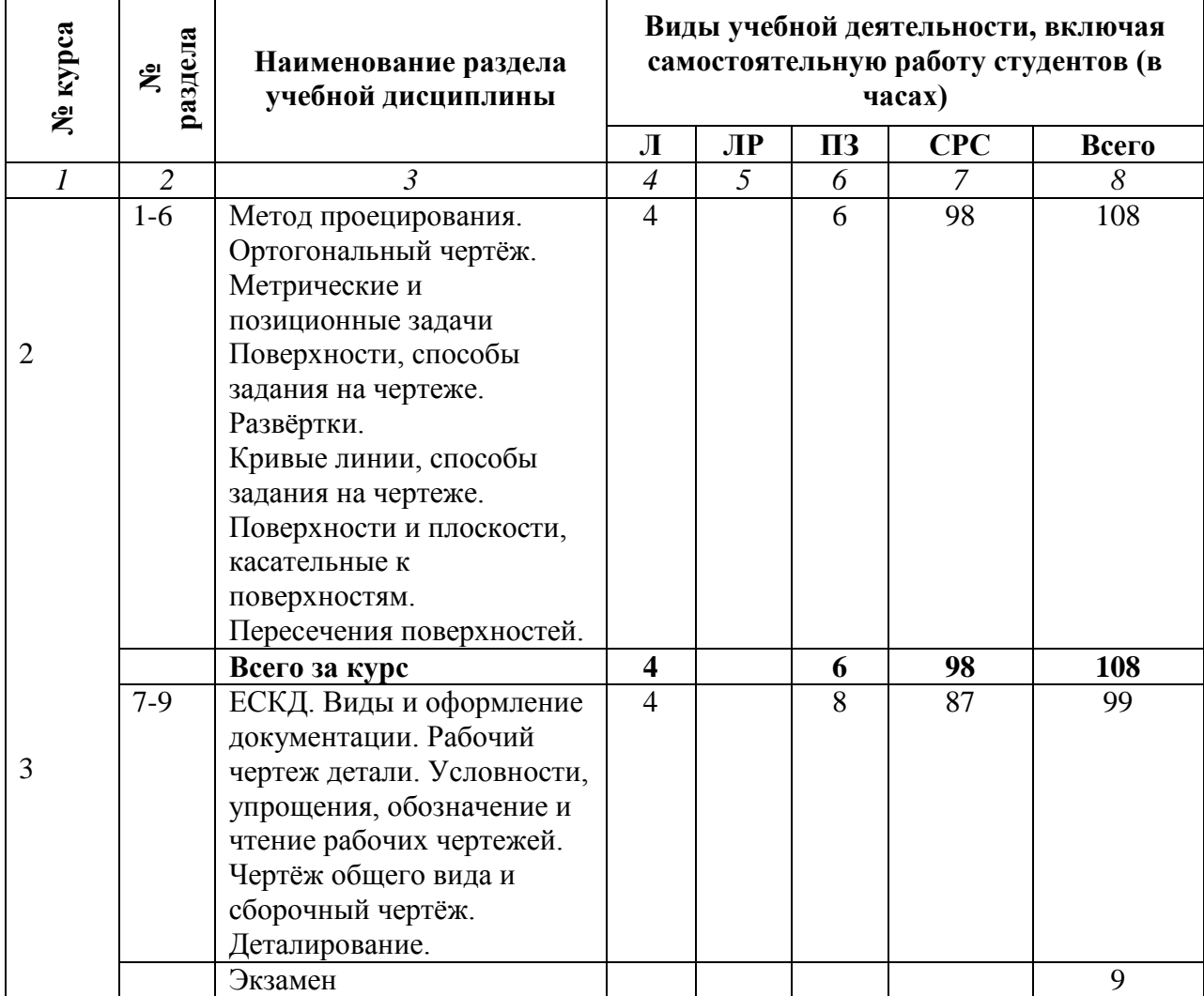

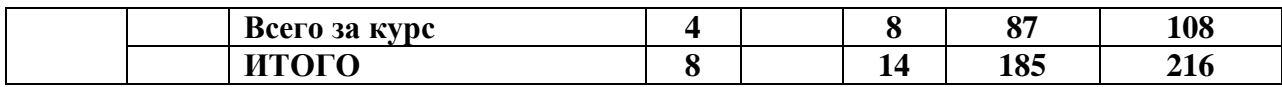

## **2.3. Лабораторный практикум**

*Не предусмотрен*

#### **2.4 Примерная тематика курсовых работ**

*Курсовые работы не предусмотрены*.

## **3. САМОСТОЯТЕЛЬНАЯ РАБОТА СТУДЕНТА**

## **3.1 Виды СРС**

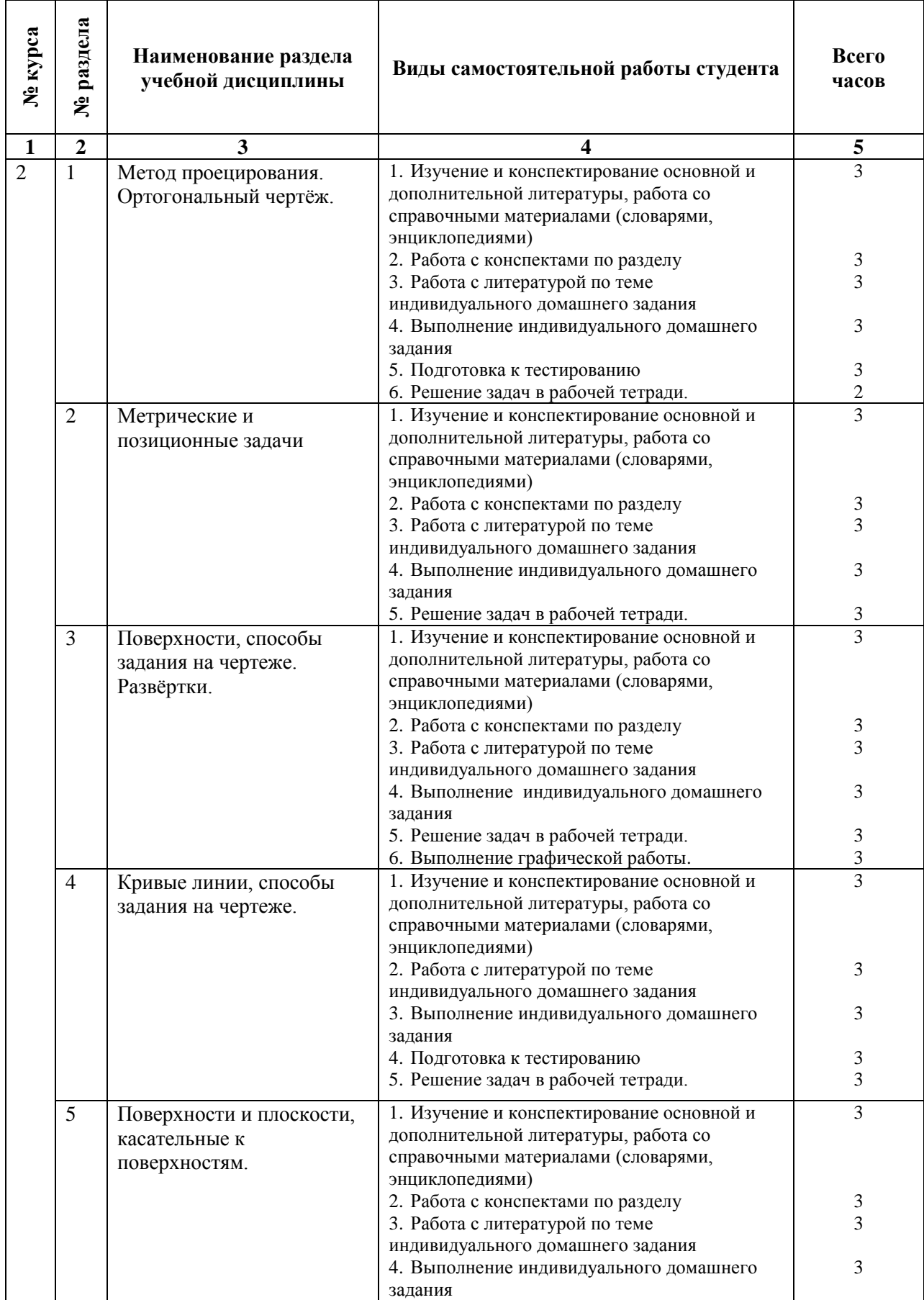

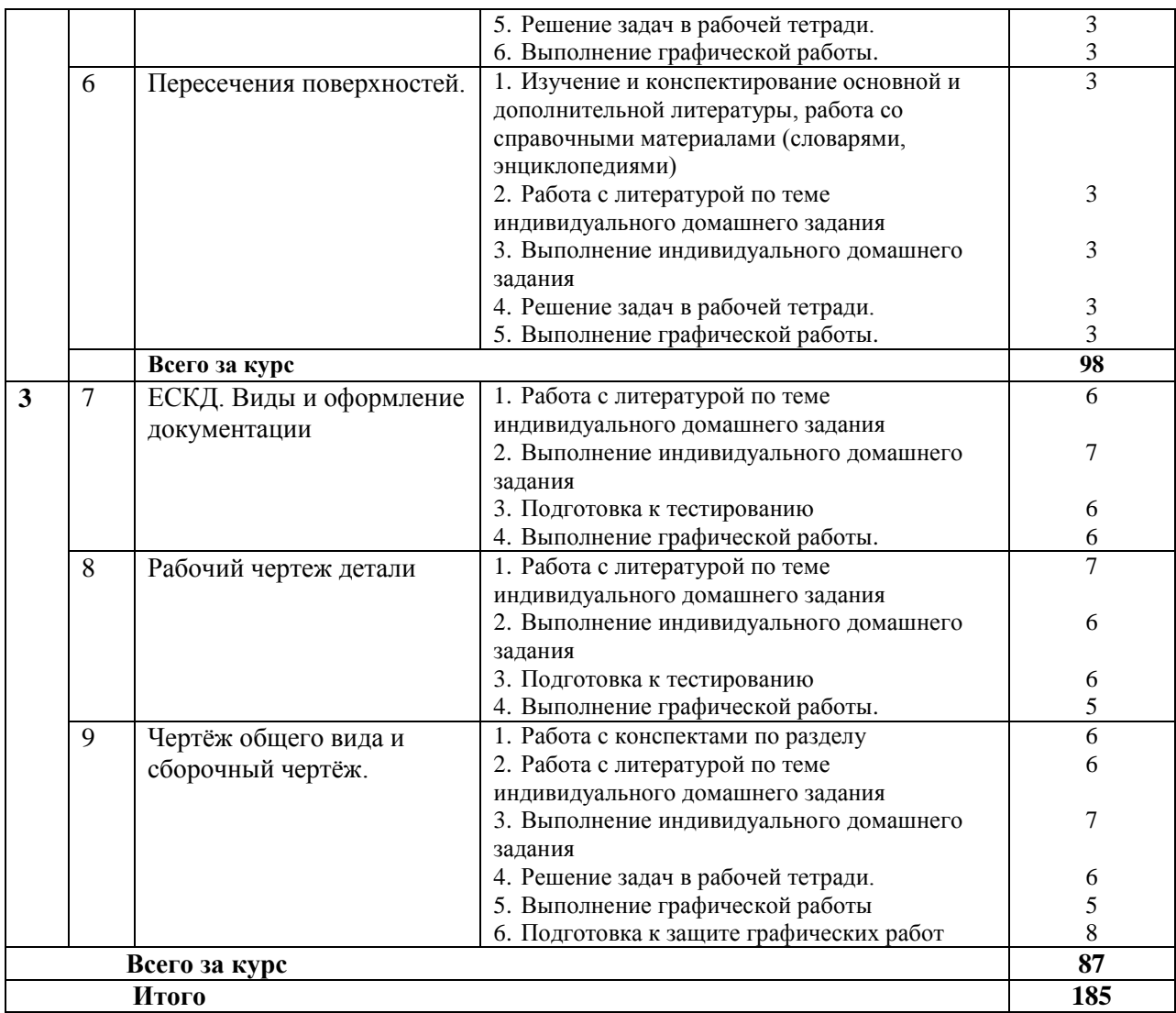

#### **3.3. Перечень учебно-методического обеспечения для самостоятельной работы обучающихся по дисциплине**

#### **3.3.1. Темы графических / контрольных работ**

#### **Расчётно-графические работы.**

- 1. Выполнение комплексного чертежа пересечения многогранников. Нахождение линии пересечения поверхностей. Выполнение аксонометрической проекции, развёртки одной из пересекаемых поверхностей. Листы формата А3, кар., черт. инструменты.
- 2. Выполнение комплексного чертежа конуса с вырезом (окном). Построение линии сечения конуса, развёртки конуса с вырезом, аксонометрии. Листы формата А3, кар., черт. инструменты.
- 3. Техническое черчение. Выполнение чертежа детали сложносоставной формы с необходимыми разрезами, наклонным сечением. Листы формата А3, кар., черт. инструменты.
- 4. Выполнение рабочего чертежа вала с необходимыми сечениями и условными обозначениями. Листы формата А3, кар., черт. инструменты.
- 5. Чертёж резьбового соединения по заданным параметрам. Работа со справочным материалом. Листы формата А3, кар., черт. инструменты.
- 6. Выполнение сборочного чертежа по индивидуальным заданиям. Деталирование сборочной единицы. Оформление комплекта чертежей сборочной единицы. Листы формата А3, кар., черт. инструменты.

*Правила оформления графических/контрольных работ представлены в п. 11 Иные сведения.*

# **Вопросы и задания для самостоятельного выполнения студентами-заочниками**

#### **Тема 1. Метод проецирования. Ортогональный чертёж.**

*Теоретические сведения*. Центральное и параллельное проецирование. Метод Монжа. Эпюр. Квадранты пространства. Координаты точки. Точка, прямая и плоскость в системе трёх плоскостей проекций. Прямые частного и общего положения. Плоскости частного и общего положения. Способы задания плоскостей. Прямая и точка в плоскости. Натуральная величина отрезка прямой общего положения. След прямой. Линия ската плоскости. Проецирование прямого угла га плоскости проекций.

*Практические задания*. Решение графических задач. Построение объектов по координатам. Нахождение натуральной величины отрезка прямой общего положения (метод вращения и прямоугольного треугольника). Проведение прямых частного положения в плоскостях. Определение линии ската и угла наклона плоскости к плоскостям проекций.

## **Тема 2. Способы преобразования чертежа. Метрические и позиционные задачи**

*Теоретические сведения.* Определение расстояний между элементами, углов наклона. Способы преобразования чертежа. Вращение вокруг прямой частного положения. Способ перемены плоскостей проекций. Способ совмещения.

*Практические задания.* Графические методы решения позиционных задач*.* Выполнение чертежей по темам занятия.

**Тема 3. Поверхности, способы задания на чертеже. Развёртки**.

*Теоретические сведения.* Классификация поверхностей. Многогранники. Криволинейные поверхности. Определитель поверхности. Порядок поверхности. Развёртываемые и не развёртываемые поверхности. Касательные к поверхностям. Гомотетия. Развёртки поверхностей.

*Практические задания*. Выполнение чертежей поверхностей. Нахождение точек на поверхностях. Построение развёрток поверхностей. Аксонометрия.

## **Тема 4. Кривые линии, способы задания на чертеже**.

*Теоретические сведения*. Классификация кривых линий. Лекальные и циркульные кривые. Трансцендентные кривые. Винтовые линии. Касательные к кривым и проекции кривых. Аппроксимация. Развёртывание кривых. Конические сечения.

*Практические задания*. Выполнение упражнений на определение сечений тел вращения. Построение кривых конических сечений. Выполнение чертежа конуса с вырезом.

## **Тема 5. Поверхности и плоскости, касательные к поверхностям**.

*Теоретические сведения*. Плоскости и поверхности, касательные к поверхностям. Касательные точка, прямая, кривая. Проведение касательных плоскостей к торсовым поверхностям.

*Практические задания*. Построение поверхностей, касательных к цилиндру, конусу, сфере, тору. Аксонометрия.

## **Тема 6. Пересечения поверхностей**.

*Теоретические сведения*. Общий алгоритм графического решения задач на пересечение гранных и криволинейных поверхностей. Линия пересечения.

*Практические задания*. Выполнение чертежа «врезки» многогранников. Выполнение чертежа пересечения криволинейных поверхностей.

## **4. ОЦЕНОЧНЫЕ СРЕДСТВА ДЛЯ КОНТРОЛЯ УСПЕВАЕМОСТИ И РЕЗУЛЬТАТОВ ОСВОЕНИЯ УЧЕБНОЙ ДИСЦИПЛИНЫ** *(См. Фонд оценочных средств)*

#### **4.1. Рейтинговая система оценки знаний обучающихся по учебной дисциплине** Рейтинговая система не используется

# **5. УЧЕБНО-МЕТОДИЧЕСКОЕ И ИНФОРМАЦИОННОЕ ОБЕСПЕЧЕНИЕ УЧЕБНОЙ**

## **5.1 Основная литература**

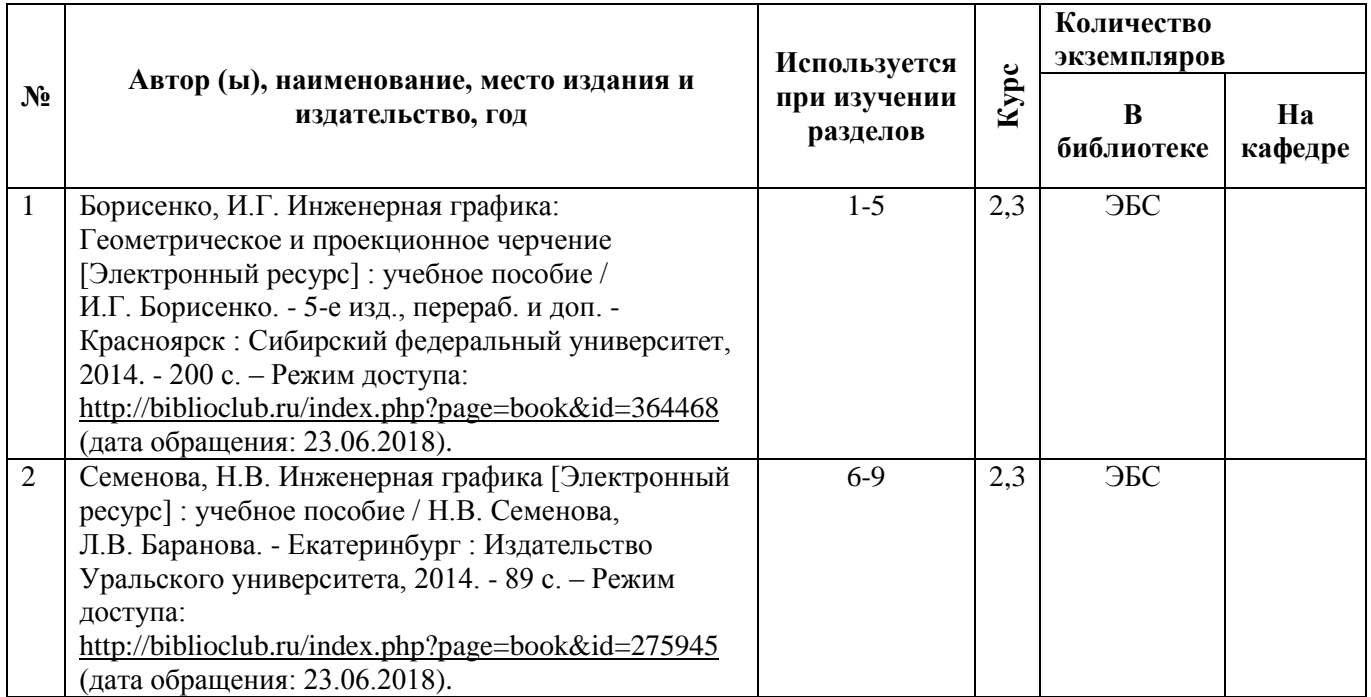

## **5.2 Дополнительная литература**

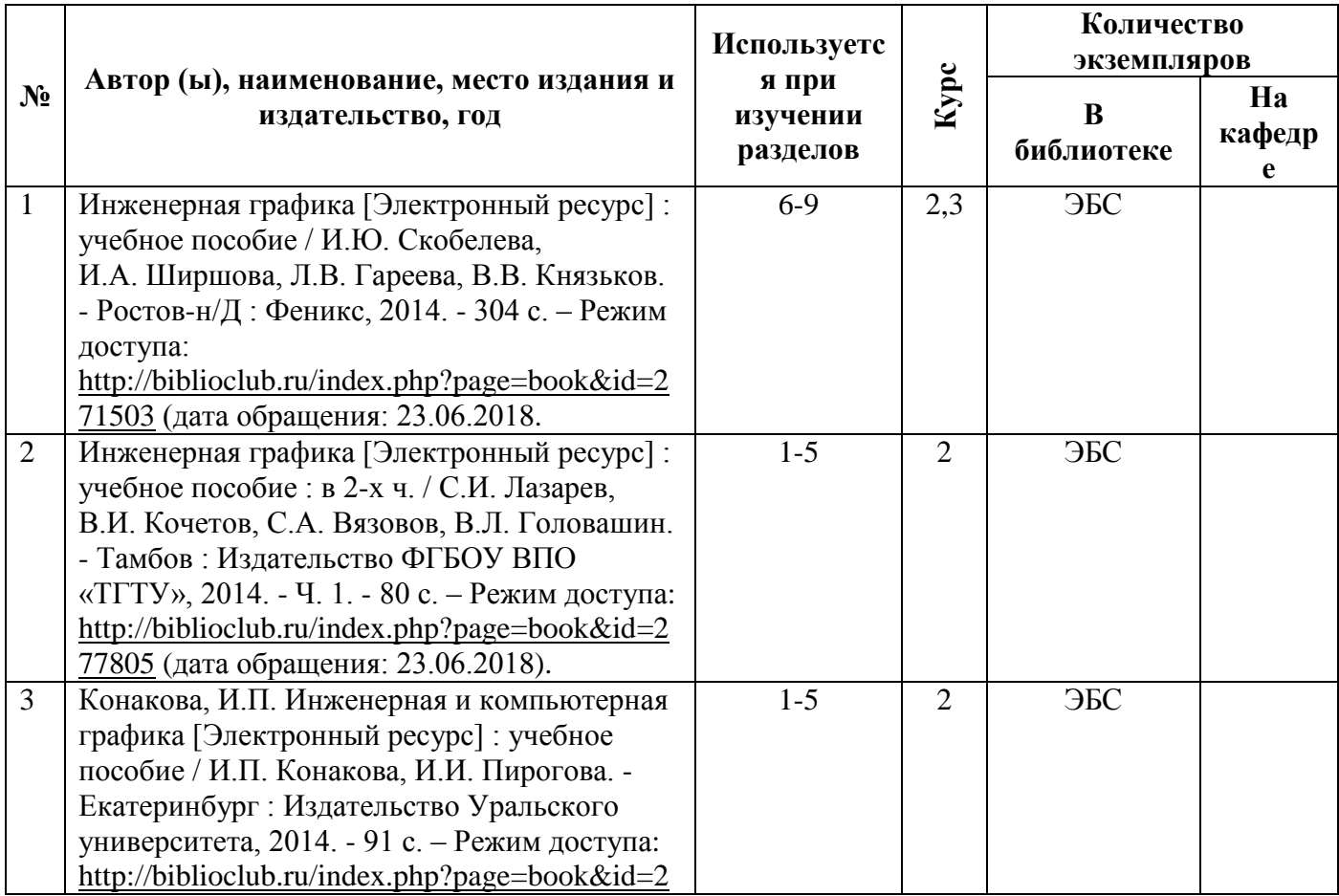

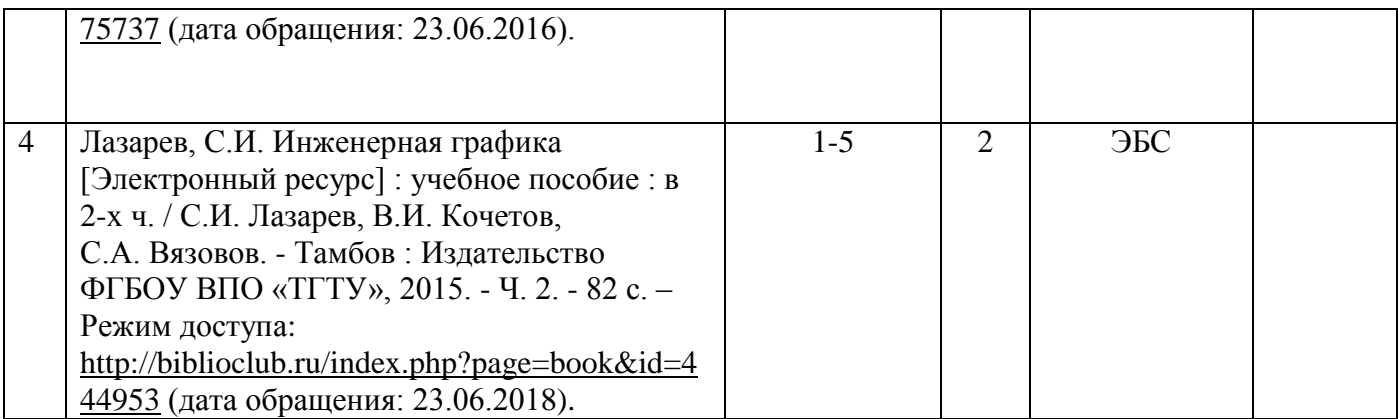

#### **5.3. Базы данных, информационно-справочные и поисковые системы**:

 1.Научная библиотека РГУ имени С. А. Есенина [Электронный ресурс] : сайт. – Режим доступа: [http://library.rsu.edu.ru,](http://library.rsu.edu.ru/) свободный (дата обращения: 23.06.2018).

 2.Труды преподавателей [Электронный ресурс]: коллекция // Электронная библиотека Научной библиотеки РГУ имени С. А. Есенина. - Доступ к полным текстам по паролю. - Режим доступа: http://dspace.rsu.edu.ru/хmlui/handle/123456789/3 (дата обращения: 08.07.2018).

 3.Университетская библиотека ONLINE [Электронный ресурс] : электронная библиотека. – Доступ к полным текстам по паролю. – Режим доступа: [http://biblioclub.ru/index.php?page=main\\_ub\\_red](http://biblioclub.ru/index.php?page=main_ub_red) (дата обращения: 23.06.2018).

 4.Юрайт [Электронный ресурс] : электронная библиотека. – Доступ к полным текстам по паролю. – Режим доступа: https://www.biblio-online.ru (дата обращения 23.06.2018)

 5.Электронный каталог НБ РГУ имени С. А. Есенина [Электронный ресурс] : база данных содержит сведения о всех видах литературы, поступающих в фонд НБ РГУ имени С.А. Есенина. – Рязань, [1990 - ]. – Режим доступа: [http://library.rsu.edu.ru/marc,](http://library.rsu.edu.ru/marc/) свободный (дата обращения: 23.06.2018).

#### **5.4. Перечень ресурсов информационно-телекоммуникационной сети «Интернет» (далее – сеть «Интернет»), необходимых для освоения дисциплины**

- Cправочник строителя: ГОСТы и СНиПы [Электронный ресурс] : [сайт]. Режим доступа: <http://greb.ru/3/inggrafika-cherchenie/2stp.htm> , свободный (дата обращения: 23.06.2018).
- Единая система конструкторской документации [Электронный ресурс] :  $\lceil$ сайт]. – Режим доступа: <http://www.g-ost.ru/003/002/>, свободный (дата обращения: 23.06.2018).
- Математические этюды [Электронный ресурс] : [сайт]. Режим доступа: <http://www.etudes.ru/ru/sketches/> , свободный (дата обращения 23.06.2018).
- Методические указания и учебные пособия по инженерной графике [Электронный ресурс] : [сайт]. – Режим доступа: <http://ngikg.omgtu.ru/?act=metod> , свободный (дата обращения 23.06.2018).
- Омский государственный технический университет. Кафедра начертательной геометрии, инженерной и компьютерной графики. [Электронный ресурс] : [сайт]. – Режим доступа: http://ngikg.omgtu.ru/ , свободный (дата обращения: 23.06.2018).
- Справочник конструктора [Электронный ресурс] : сайт. Режим доступа: http://spravconstr.ru/sprav/v1-chapter4/ckm41.html , свободный (дата обращения: 23.06.2018).

## **6. МАТЕРИАЛЬНО-ТЕХНИЧЕСКОЕ ОБЕСПЕЧЕНИЕ УЧЕБНОЙ ДИСЦИПЛИНЫ**

#### **6.1. Требования к аудиториям (помещениям, местам) для проведения занятий:**

специализированные лекционные аудитории, оборудованные видеопроекционным оборудованием для презентаций, средствами звуковоспроизведения и экраном. **6.2. Требования к оборудованию рабочих мест преподавателя и обучающихся:**  видеопроектор, ноутбук, переносной экран, доска меловая, чертёжные инструменты

**6.3. Требования к специализированному оборудованию** отсутствуют.

## **7. ОБРАЗОВАТЕЛЬНЫЕ ТЕХНОЛОГИИ**

*(Заполняется для ФГОС ВПО)*

#### **8. МЕТОДИЧЕСКИЕ УКАЗАНИЯ ДЛЯ ОБУЧАЮЩИХСЯ ПО ОСВОЕНИЮ ДИСЦИПЛИНЫ**

*Пример указаний по видам учебных занятий приведен в виде таблицы* 

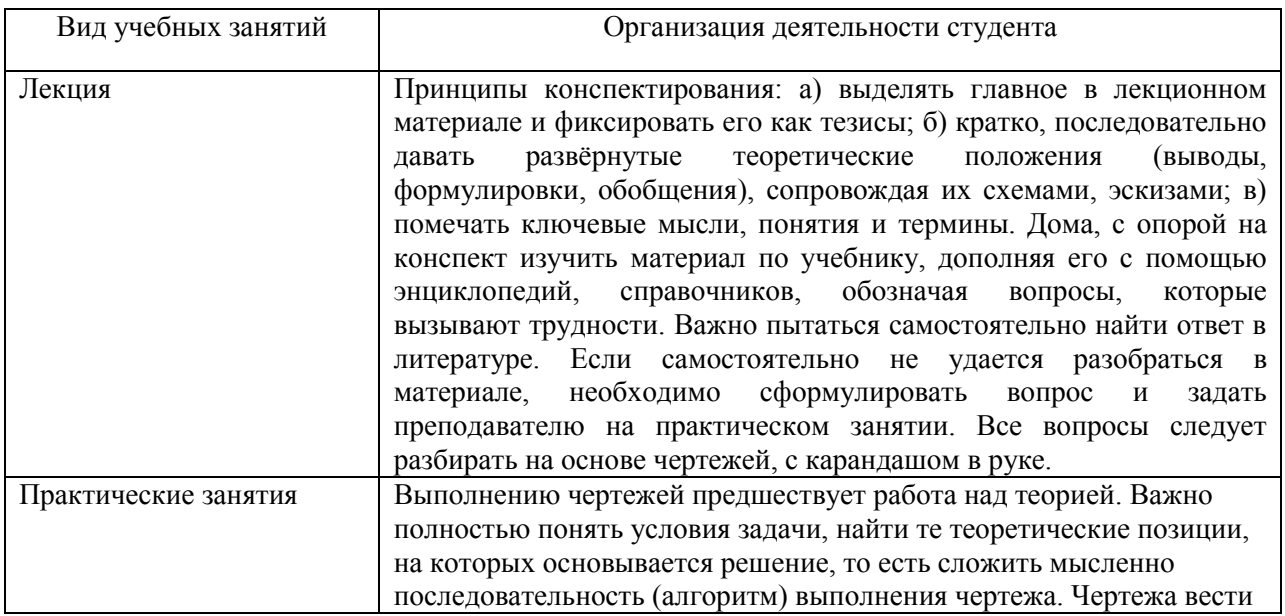

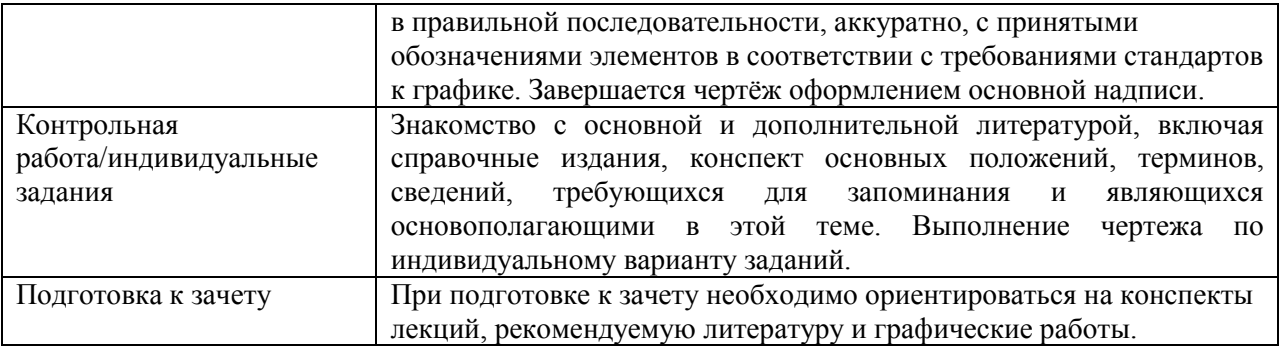

## **9. ПЕРЕЧЕНЬ ИНФОРМАЦИОННЫХ ТЕХНОЛОГИЙ, ИСПОЛЬЗУЕМЫХ ПРИ ОСУЩЕСТВЛЕНИИ ОБРАЗОВАТЕЛЬНОГО ПРОЦЕССА ПО ДИСЦИПЛИНЕ, ВКЛЮЧАЯ ПЕРЕЧЕНЬ ПРОГРАММНОГО ОБЕСПЕЧЕНИЯ И ИНФОРМАЦИОННЫХ СПРАВОЧНЫХ СИСТЕМ**

*1.Проверка домашних заданий и консультирование посредством электронной почты. 2.Использование слайд-презентаций при проведении лекционных и практических занятий.*

# **10. ТРЕБОВАНИЯ К ПРОГРАММНОМУ ОБЕСПЕЧЕНИЮ УЧЕБНОГО ПРОЦЕССА**

1. Операционная система Windows Pro (договор №Tr000043844 от 22.09.2015 г.);

## **2. Антивирус Kaspersky Endpoint Security(договор №14/03/2018-0142 от 30/03/2018 г.);**

3. Офисное приложение LibereOffice (свободно распространяемое ПО);

## **4. Архиватор 7-zip (свободно распространяемое ПО);**

5. Браузер изображений FastStonelmageViewer (свободно распространяемое ПО);

## **6. PDF ридер FoxitReader (свободно распространяемое ПО);**

7. PDF принтер doPdf (свободно распространяемое ПО);

## **8 .МеПОдиа проигрыватель VLC media player (свободно распространяемое);**

9. Запись дисков ImageBurn (свободно распространяемое);

## **10. DJVU браузер DjVu Browser Plug-in (свободно распространяемое ПО).**

## **Фонд оценочных средств для проведения промежуточной аттестации обучающихся по дисциплине**

.

# *Паспорт фонда оценочных средств по дисциплине* **инженерная графика** *для промежуточного контроля успеваемости*

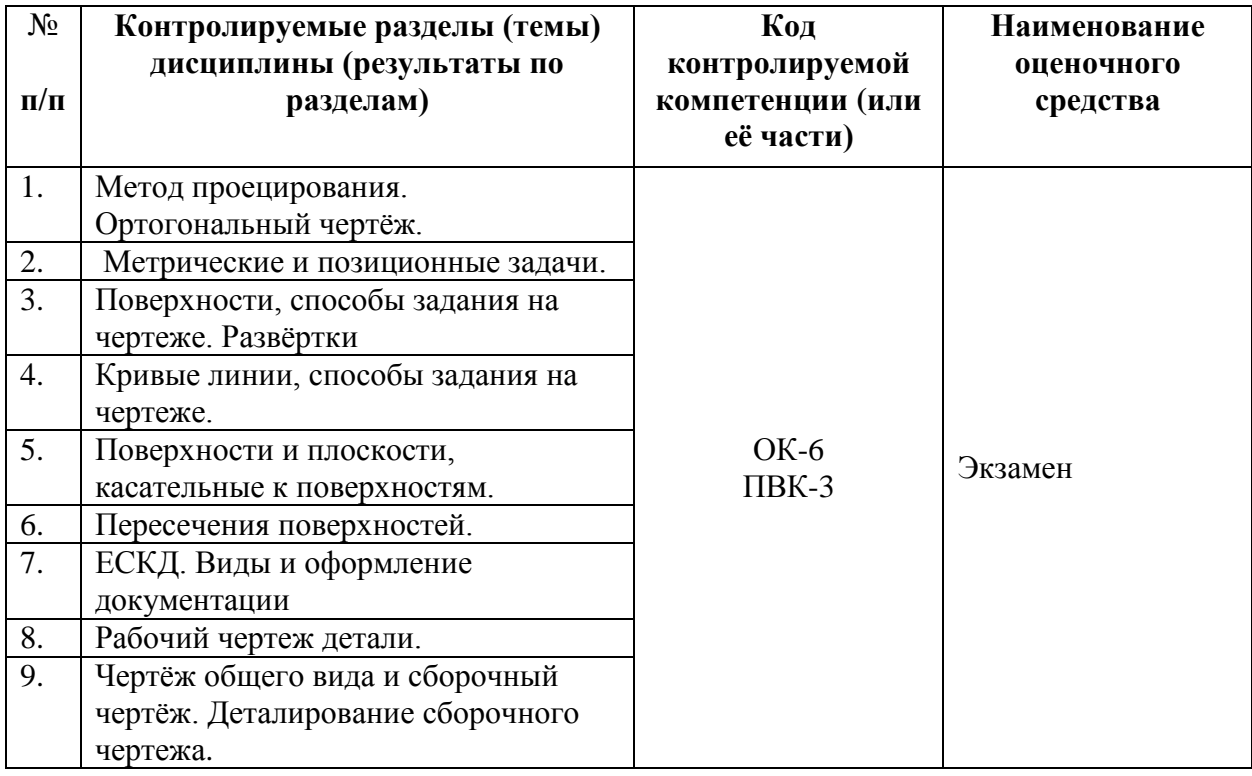

# **ТРЕБОВАНИЯ К РЕЗУЛЬТАТАМ ОБУЧЕНИЯ ПО УЧЕБНОЙ ДИСЦИПЛИНЕ**

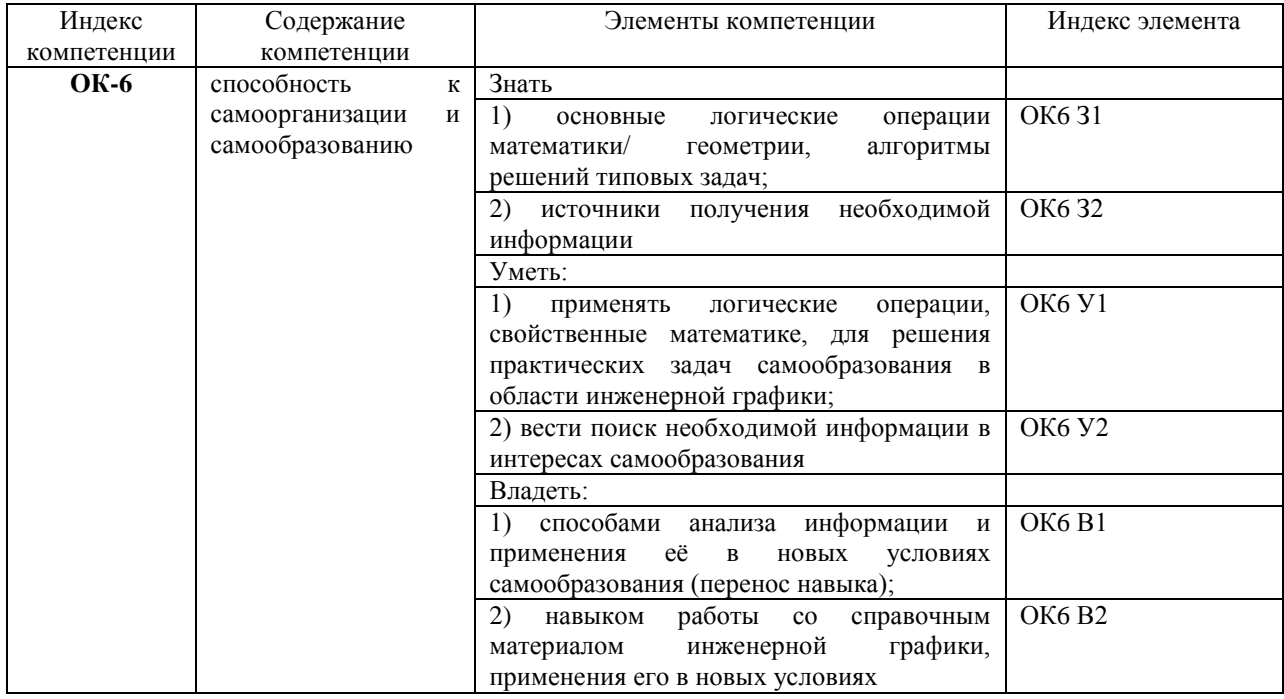

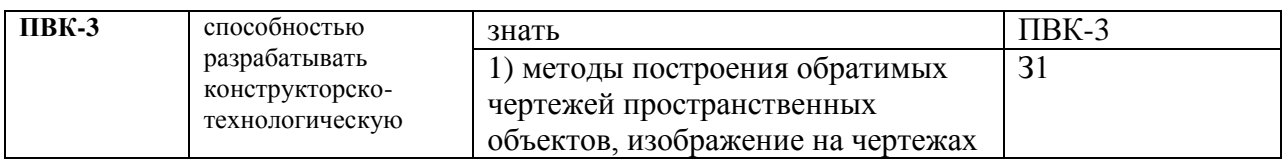

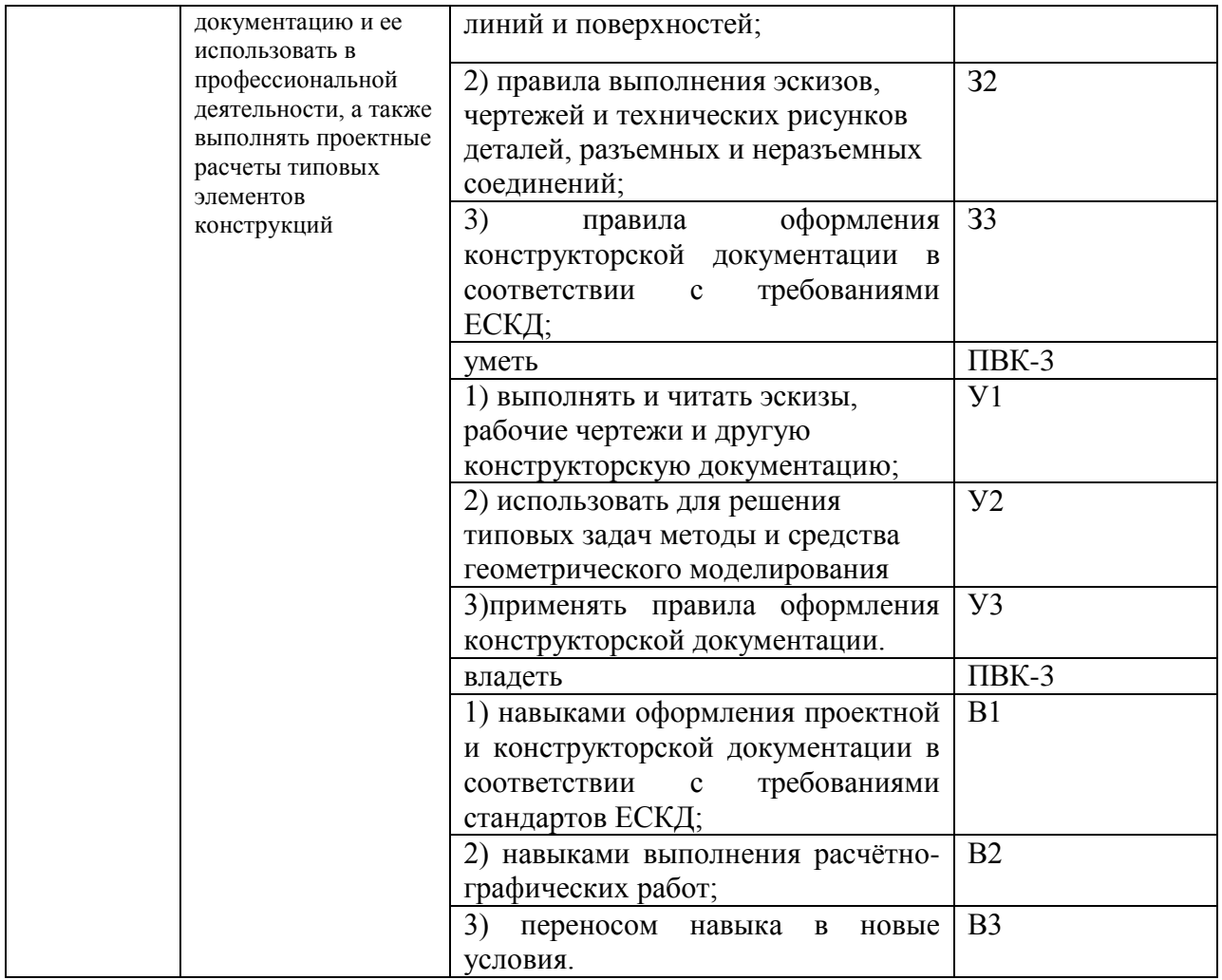

#### **КОМПЛЕКТ ОЦЕНОЧНЫХ СРЕДСТВ ДЛЯ ПРОМЕЖУТОЧНОЙ АТТЕСТАЦИИ (ЭКЗАМЕН)**

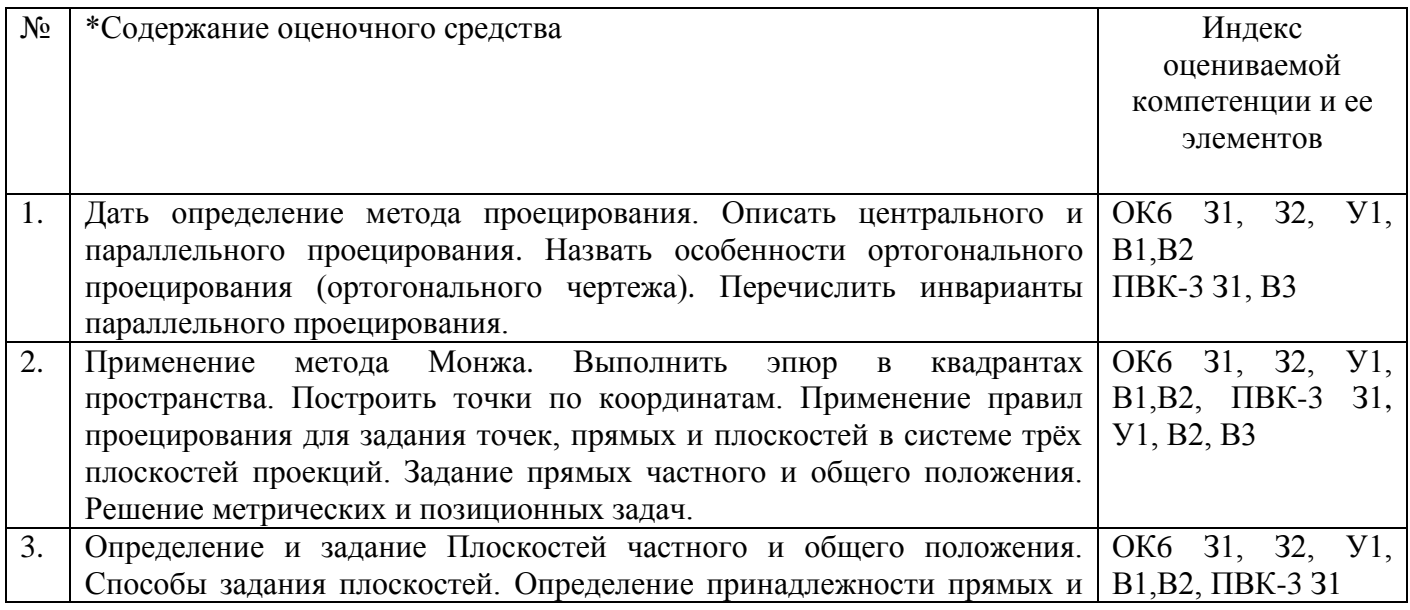

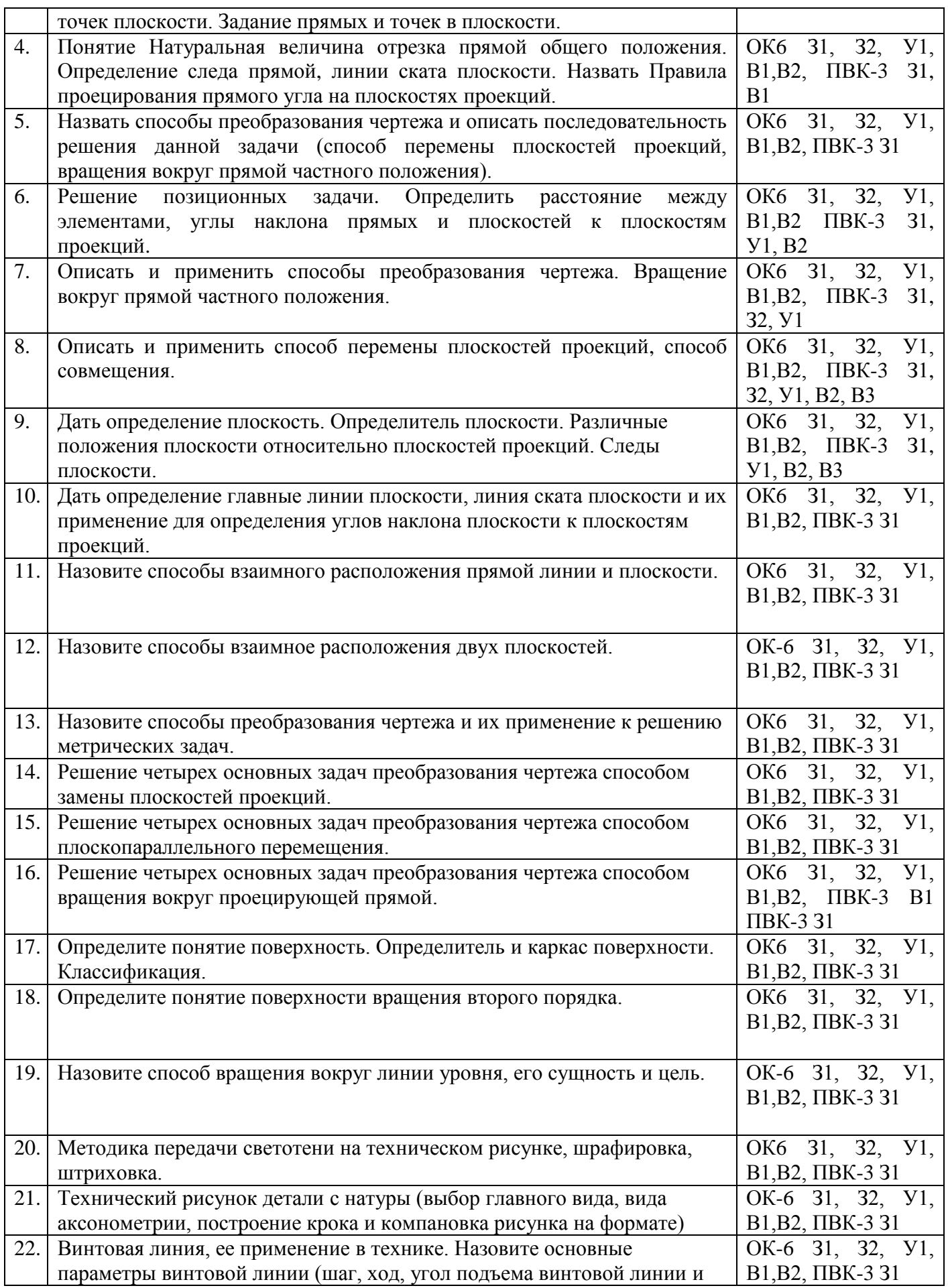

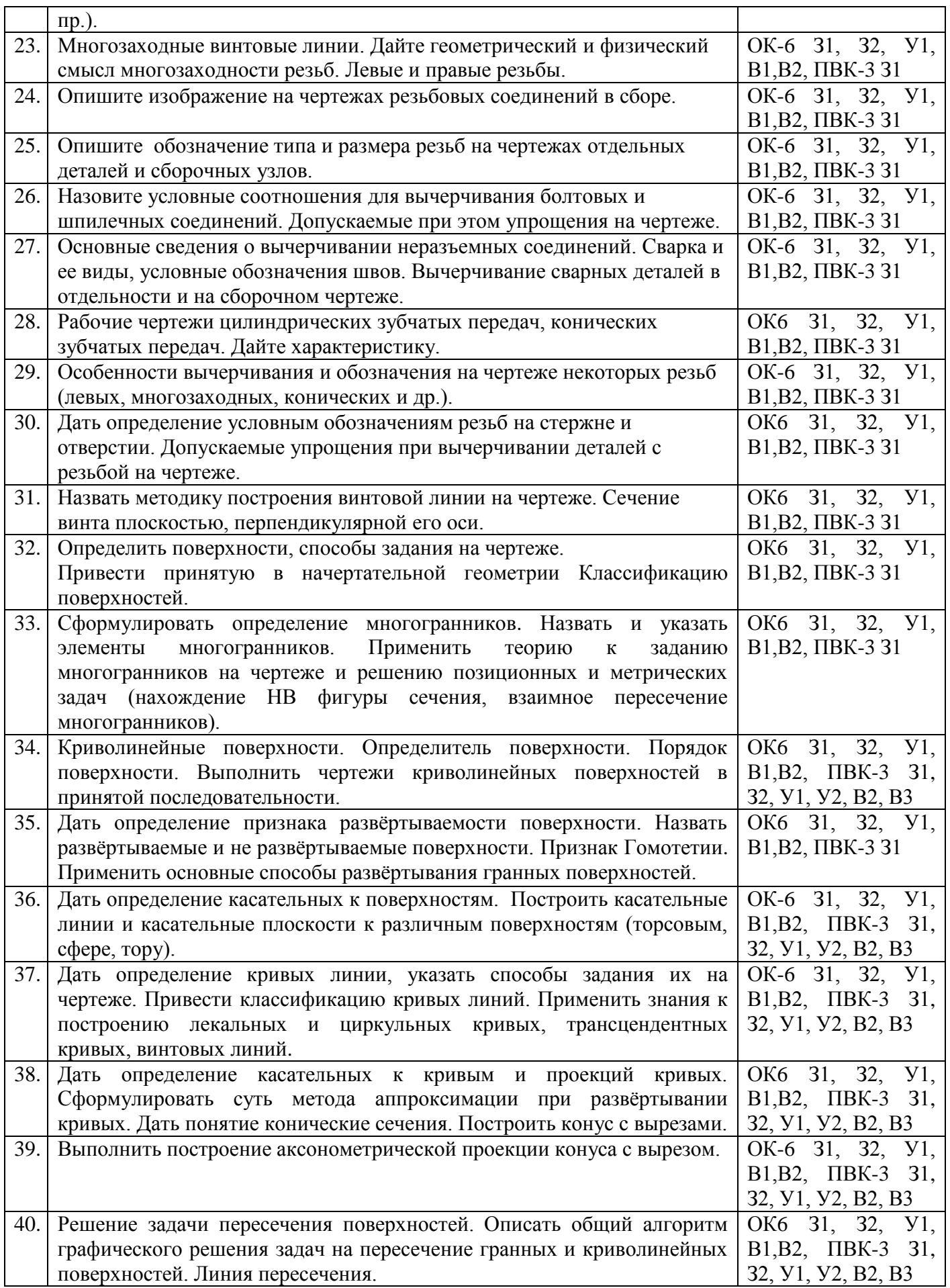

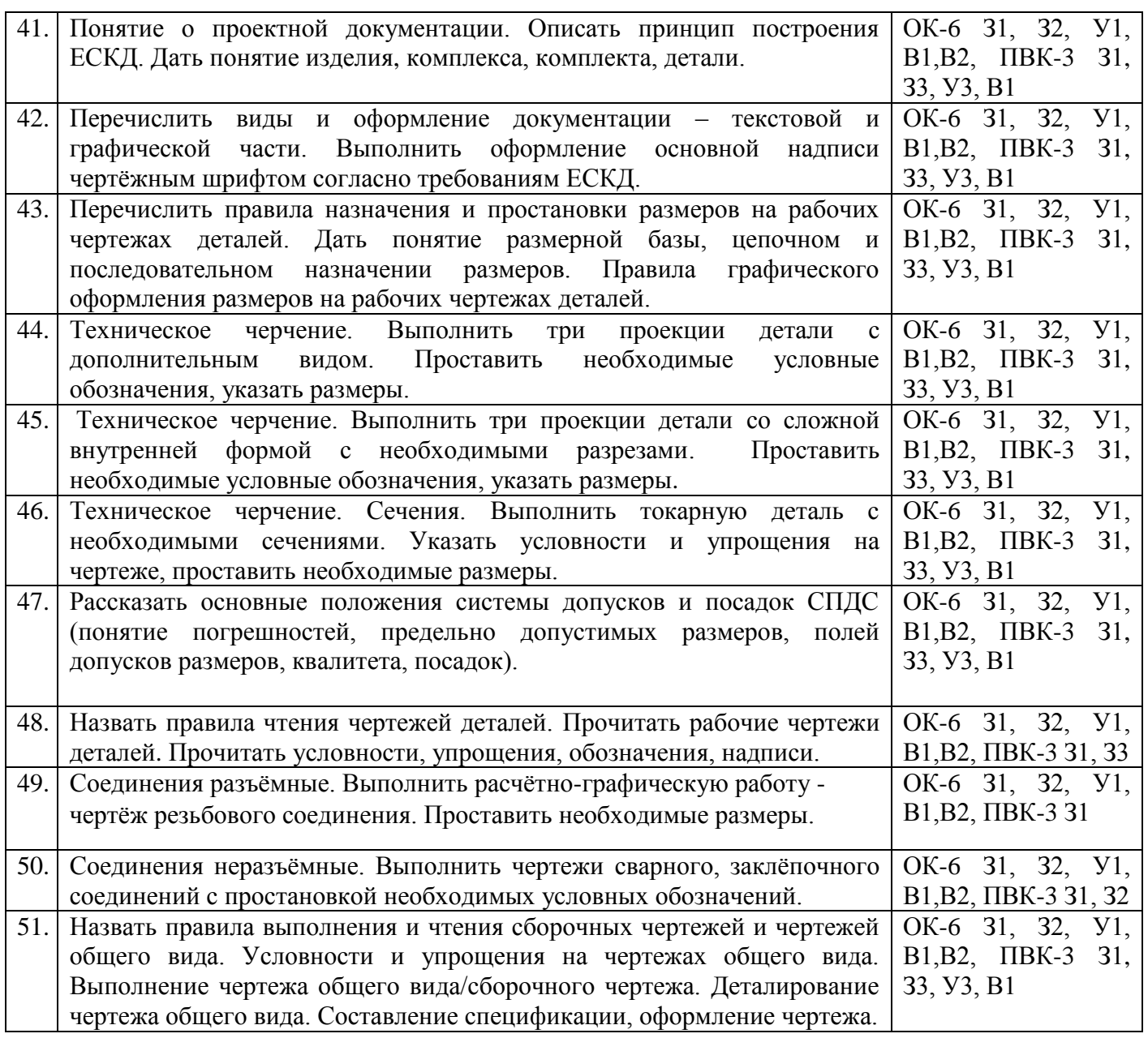

# ПОКАЗАТЕЛИ И КРИТЕРИИ ОЦЕНИВАНИЯ КОМПЕТЕНЦИЙ (Шкалы оценивания)

Результаты выполнения обучающимся заданий на зачете оцениваются по шкале на экзамене - по пятибалльной шкале.

В основе оценивания лежат критерии порогового и повышенного уровня характеристик компетенций или их составляющих частей, формируемых на учебных занятиях по дисциплине **Начертательная геометрия и инженерная графика** (Таблица 2.5 рабочей программы дисциплины).

«Отлично» (5) – оценка соответствует повышенному уровню и выставляется обучающемуся, если он глубоко и прочно усвоил программный материал, исчерпывающе, последовательно, четко и логически стройно его излагает, умеет тесно увязывать теорию с практикой, свободно справляется с задачами, вопросами и другими видами применения знаний, причем не затрудняется с ответом при видоизменении заданий, использует в ответе материал монографической литературы, правильно обосновывает принятое решение, владеет разносторонними навыками и приемами выполнения практических задач.

«Хорошо» (4) – оценка соответствует повышенному уровню и выставляется обучающемуся, если он твердо знает материал, грамотно и по существу излагает его, не допуская существенных неточностей в ответе на вопрос или выполнении заданий, правильно применяет теоретические положения при решении практических вопросов и задач, владеет необходимыми навыками и приемами их выполнения.

«Удовлетворительно» (3) – оценка соответствует пороговому уровню и выставляется обучающемуся, если он имеет знания только основного материала, но не усвоил его деталей, допускает неточности, демонстрирует недостаточно правильные формулировки, нарушения логической последовательности в изложении программного материала, испытывает затруднения при выполнении практических работ.

«Неудовлетворительно» (2) – оценка выставляется обучающемуся, который не достигает порогового уровня, демонстрирует непонимание проблемы, не знает значительной части программного материала, допускает существенные ошибки, неуверенно, с большими затруднениями выполняет практические работы.